## 中国管理现代化研究会决策模拟专业委员会

## 第一届(2018)全国高等院校人力资源决策模拟大赛 全国赛通知

各有关高校:

为全面落实《国家中长期教育改革和发展规划纲要(2010-2020年)》,进一步推进实践育人 工作开展,加强就业与创业教育,促进创新人才成长,推动经管与财经类专业的实践教学改革,提 高人才培养质量,中国管理现代化研究会决策模拟专业委员会决定举办"全国高等院校人力资源决 策模拟大赛全国赛",比赛赛程包括全国预赛、复赛、总决赛,比赛全程利用互联网远程进行。比 赛具体组织办法,请参阅《第一届(2018)全国人力资源决策模拟大赛全国赛章程》。

这种比赛对促进管理理论与实践的结合、促进院校之间的交流、培养学生的竞争意识和团队合 作精神具有重要意义。本届大赛由中国管理现代化研究会决策模拟专业委员会主办,由于该赛项规 定了各学校参赛队伍的名额上限,建议各学校统一组织校内预选赛,推荐优秀队伍参赛;学校参赛 队名额的确定由各学校或学院相关指导老师负责。

一、赛程安排

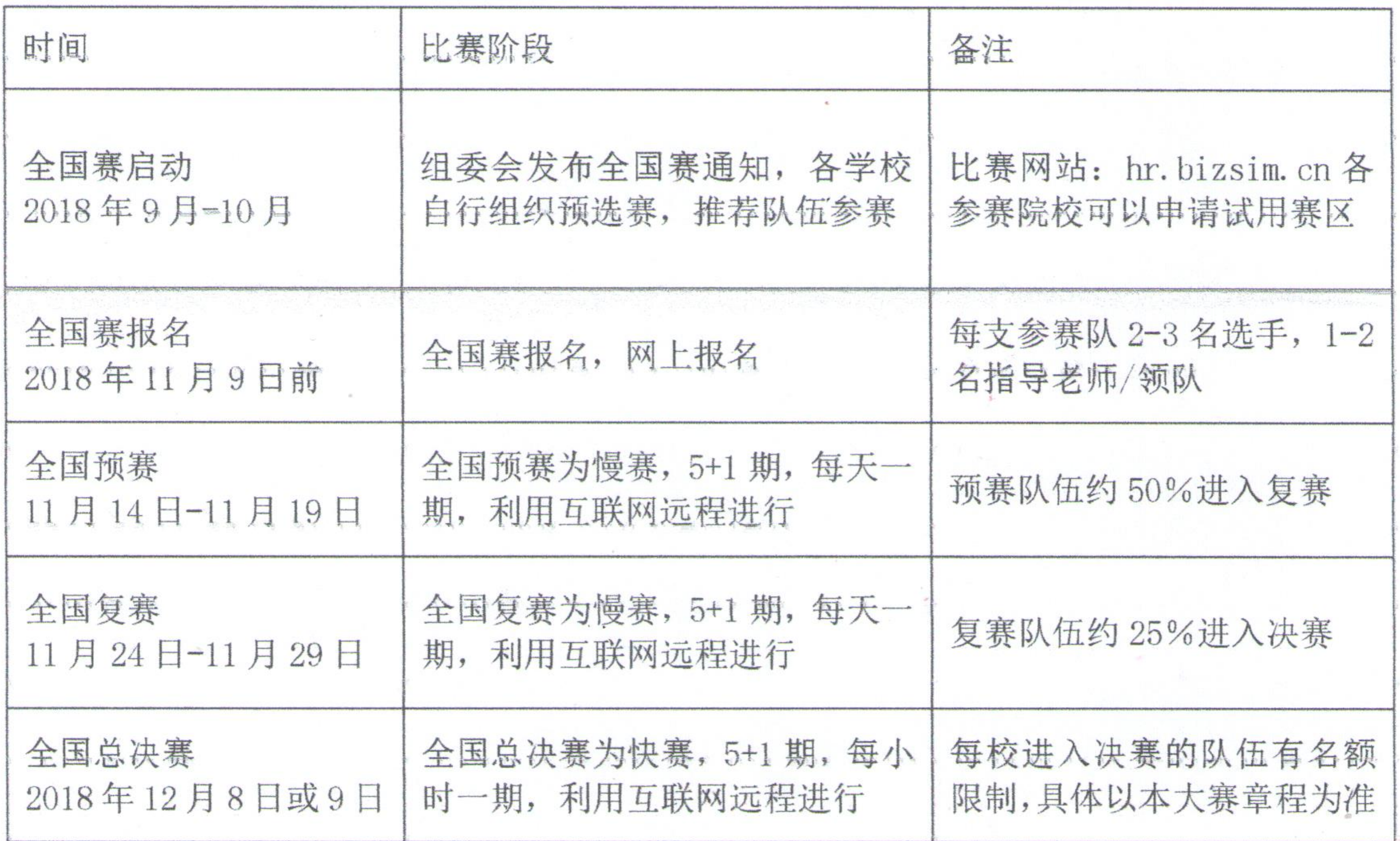

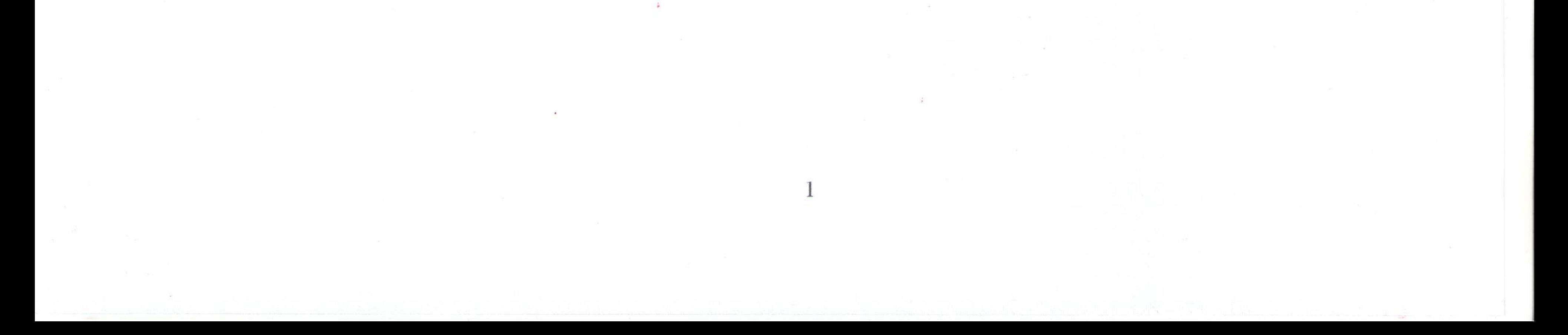

二、报名费用

全国高等院校人力资源决策模拟大赛不收取任何费用, 获得荣誉证书的团队, 需要承担证书快 递费用。

三、比赛平台

本届全国赛比赛平台采用BizSim人力资源管理决策模报训练系统。比赛网 站:http://hrbizsim.cn, 赛创新港(北京)科技有限公司提供比赛软件平台和技术支持服务; 各高 校自行组织校内预选赛, 可免费申请赛区管理员账号, 有效期三个月。

四、联系方式

中国管理现代化研究会决策模拟专业委员会

全国人力资源决策模拟大赛组委会

大赛组委会联系人: 邓老师15650717050, 微信:scxgr12018

大赛组委会邮箱:rlzy\_2018@163.com 负责报名咨询、赛区申请

全国人力资源决策模拟大赛组委会官方QQ交流群:776943277

希望各高等院校单位密切配合,精心准备,共同组织好本次大赛,推动高等院校实验教学的创 新与发展!

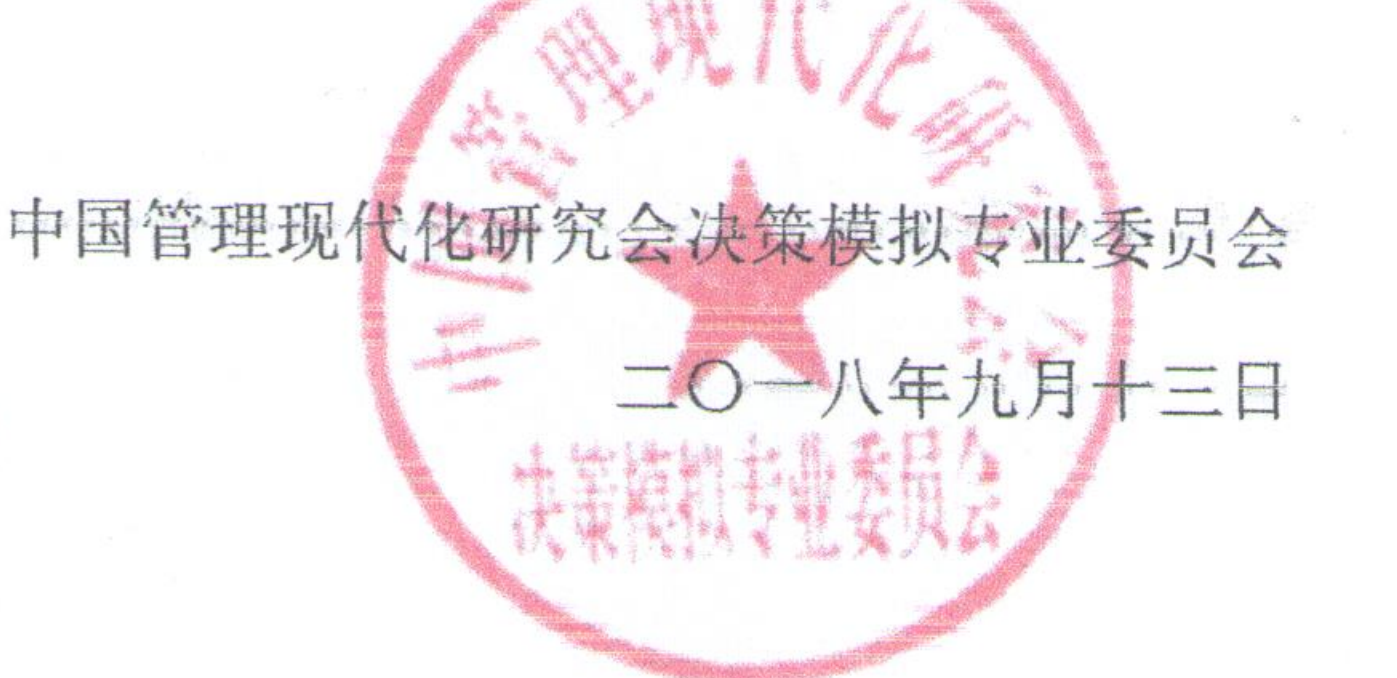

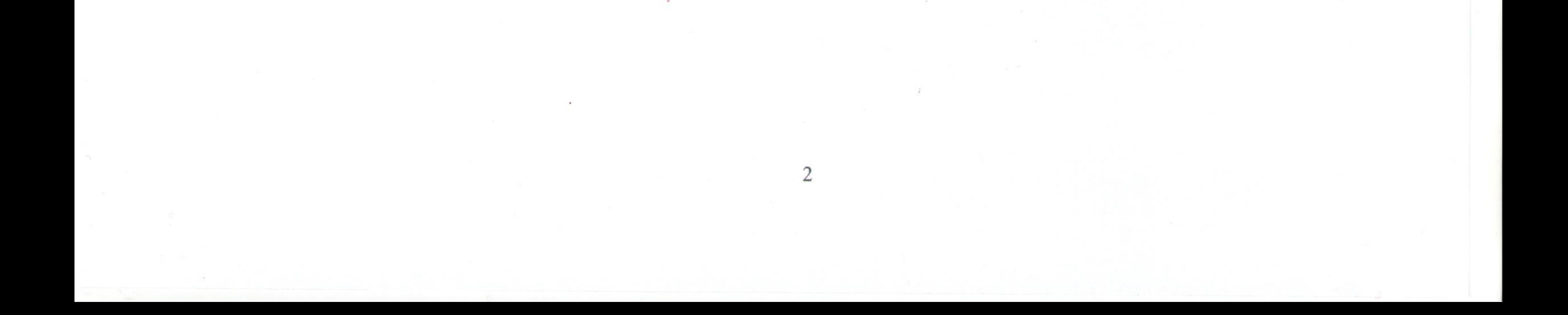